Утверждаю:<br>Директор школьк  $\frac{f}{f}$  Григорьев В.Т.

Учебный план для профессионального обучения учащихся МБОУ «Бордонская средняя общеобразовательная школа» по профессии: «Оператор ЭВМ»

 $\alpha$ 

 $\mathbf{v}$  .

срок обучения; 2 года на базе: основного общего образования квалификация: 2 разряд

## **ПОЯСНИТЕЛЬНАЯ ЗАПИСКА.**

Настоящая учебная программа предназначена для профессиональной подготовки учащихся общеобразовательных школ по профессии «Оператор ЭВМ » в соответствии с Перечнем профессий рабочих и должностей служащих для профессиональной подготовки учащихся общеобразовательных учреждений, рекомендованных письмом Министерства образования Российской Федерации № 511/13-13 ОТ 21.05.2001г.

 Программа курса «Оператор ЭВМ» составлена на основе Федерального компонента государственного стандарта профильного общего образования.

Целью программы является:

а) Формирование основ научного мировоззрения.

б) Развитие логического мышления учащихся.

в) Подготовка учащихся к практическому труду и продолжению образования.

г) Формирование и развитие элементов информационной культуры.

 Программа отражает совмещение, взаимное дополнение и обогащение теоретической и прикладной информатики. Наличие теоретического, научного содержания программы решает задачу формирования основ научного мировоззрения учащихся.

Для реализации второй задачи значительное место в программе курса отводится алгоритмизации и программированию.

Реализация третьей задачи связана с формированием компьютерной грамотности и с приобретением навыков использования информационных технологий.

Обязательным компонентом программы является информационная культура, которая включает в себя не только простой набор навыков технической обработки информации с помощью компьютера и телекоммуникационных средств, но и умение взаимодействовать в информационном поле с другими людьми и владение методикой коллективного принятия решения.

Таким образом, в программу курса «Оператор ЭВМ» вошли следующие содержательные линии:

- 1. Информационные процессы
- 2. Представление информации
- 3. Алгоритмизация и программирование
- 4. Устройство компьютера
- 5. Формализация и моделирование
- 6. Информационные технологии

Содержание версии курса «Оператор ЭВМ» находится в полном согласии с концепцией проекта Федерального стандарта. Ниже приведен перечень тематических разделов курса.

- 1. Человек и информация. Информация и информационные процессы.
	- Представление и хранение информации в компьютере
- 2. Принципы организации и работы компьютера
- Арифметические и логические основы компьютера  $3.$
- 4. Программное обеспечение
- 5. Алгоритмы. Основы программирования
- Моделирование и формализация 6.
- 7. Информационно-поисковые системы и системы управления базами данных
- 8. Информационные и коммуникационные технологии

# Оператор ЭВМ должен знать:

# По линии информации и информационных процессов

- Определение информации в соответствии с содержательным подходом и кибернетическим (алфавитным) подходом;  $\bullet$
- Что такое информационные процессы:  $\bullet$
- Какие существуют носители информации:  $\bullet$
- Функции языка, как способа представления информации; что такое естественные и формальные языки;  $\bullet$
- В каких единицах измеряется информация;
- Количество информации и формула Шеннона;  $\bullet$
- Системы счисления, используемые в вычислительной технике;  $\bullet$
- Представление числовой, текстовой, графической, звуковой и видео информации.  $\bullet$

# По линии компьютера

- Правила техники безопасности при работе на компьютере;  $\bullet$
- Состав основных устройств компьютера, их назначение и информационное взаимодействие;
- Основные характеристики компьютера в целом и его узлов (различных накопителей, устройств ввода и вывода информации);
- Структуру внутренней памяти компьютера (биты, байты); понятие адреса памяти;  $\bullet$
- Типы и свойства устройств внешней памяти;  $\bullet$
- Типы и назначение устройств ввода-вывода;  $\bullet$
- Сущность программного управления работой компьютера;  $\bullet$
- Принципы организации информации на дисках; что такое файл, каталог (папка), файловая структура  $\bullet$
- Назначение программного обеспечение и его состав.  $\bullet$

# По линии моделирования

- Что такое модель; в чем разница между натурой и информационной моделью;  $\bullet$
- Какие существуют формы представления информационных моделей (графические, табличные, вербальные, математические);
- Что такое реляционная модель данных; основные элементы реляционной модели: запись, поле, ключ записи;  $\bullet$

Что такое модель знаний.

## **По линии информационных технологий**

- Способы представления символьной информации в памяти ЭВМ (таблицы кодировки, текстовые файлы);
- Назначение текстовых редакторов (текстовых процессоров);

 Основные режимы работы текстовых редакторов (ввод-редактирование, печать, орфографический контроль, поиск и замена, работа с файлами);

- Способы представления изображений в памяти ЭВМ; понятие о пикселе, растре, кодировке цвета, видеопамяти;
- В чем различие между растровыми и векторными способами представления изображений в компьютере;
- Какие существуют области применения компьютерной графики;
- Назначение графических редакторов;

 Назначение основных компонентов среды графического редактора: рабочего поля, меню инструментов, графических примитивов, палитры, ножниц, ластика и пр.;

Что такое компьютерная сеть; в чем различие между локальными и глобальными сетями;

 Назначение основных технических и программных средств функционирования сетей: каналов связи, модемов, серверов, клиентов, протоколов;

- Назначение основных видов услуг глобальных сетей: электронной почты, телеконференций, распределенных баз данных и др.;
- Что такое Internet; какие возможности предоставляет пользователю «Всемирная паутина» WWW;
- Что такое база данных, СУБД, информационная система;
- Что такое реляционная база данных, ее элементы (записи, поля, ключи); типы и форматы полей;
- Структуру команд поиска и сортировки информации в базах данных;
- Что такое электронная таблица и табличный процессор;
- Основные информационные единицы электронной таблицы: ячейки, строки, столбцы, блоки и способы их идентификации;
- Какие типы данных заносятся в электронную таблицу; как табличный процессор работает с формулами;
- Основные функции (математические, статистические), используемые при записи формул в ЭТ;
- Графические возможности табличного процессора.

# **По линии программирования**

- Назначение языков программирования;
- Правила представления данных в среде Турбо-Паскаль;
- Правила записи основных операторов: ввода, вывода, присваивания, ветвления, цикла;
- Правила записи программы;
- Что такое трансляция; Назначение систем программирования.

# **Операторы ЭВМ должны уметь:**

# **По линии информации и информационных процессов**

 Приводить примеры информации и информационных процессов из области человеческой деятельности, живой природы и техники;

- Определять в конкретном процессе передачи информации источник, приемник, канал;
- Приводить примеры сообщений, несущих 1 бит информации;
- Измерять информационный объем текста в байтах (при использовании компьютерного алфавита);
- Пересчитывать количество информации в различных единицах (битах, байтах, Кб, Мб, Гб);
- Рассчитывать скорость передачи информации по объему и времени передачи, а также решать обратные задачи;
- Переводить целые числа из десятичной системы счисления в другие системы и обратно;
- Выполнять простейшие арифметические операции с двоичными числами;
- Определять истинность высказываний (логических выражений);
- Записывать логические выражения с использованием основных логических операций: И, НЕ, ИЛИ

#### **По линии компьютера**

- Включать и выключать компьютер;
- Пользоваться клавиатурой;
- Вставлять дискеты в накопители
- Просматривать на экране директории диска;
- Выполнять основные операции с файлами и каталогами (папками): копирование, перемещение, удаление, переименование,

#### поиск;

Работать с сервисными программами: архиваторами, антивирусными и др.;

 С помощью системных средств управлять диалоговой средой операционной системы (оболочкой Norton Commander для MS DOS, "Рабочим столом" для Windows).

## **По линии моделирования**

- Приводить примеры натурных и информационных моделей;
- Проводить в несложных случаях системный анализ объекта (формализацию) с целью построения его информационной модели;
- Ставить вопросы и формулировать задачи;
- Проводить вычислительный эксперимент над моделью;

Описывать процесс в табличной форме для простых случаев.

#### **По линии управления и алгоритмов**

- При анализе простых ситуаций управления определять механизм прямой и обратной связи;
- Пользоваться языком блок-схем, понимать описания алгоритмов на алгоритмическом языке;
- Выполнять трассировку алгоритма для известного исполнителя;
- Составлять линейные, ветвящиеся и циклические алгоритмы управления;
- Выделять подзадачи; определять и исполнять вспомогательные алгоритмы.

#### **По линии информационных технологий**

- Набирать и редактировать текст в одном из текстовых редакторов;
- Выполнять основные операции над текстом, допускаемые этим редактором;
- Сохранять текст на диске, загружать его с диска, выводить на печать;
- Строить изображения с помощью графического редактора;
- Сохранять рисунки на диске и загружать с диска; выводить на печать;
- Создавать БД реляционного типа;
- Организовывать поиск информации в БД;
- Редактировать содержимое полей БД;
- Производить в ЭТ расчеты;
- Получать диаграммы с помощью графических средств табличного процессора;
- Осуществлять просмотр и поиск информации в Internet с помощью броузеров и поисковых программ.

# **Планирование курса по программе «Оператор ЭВМ»**

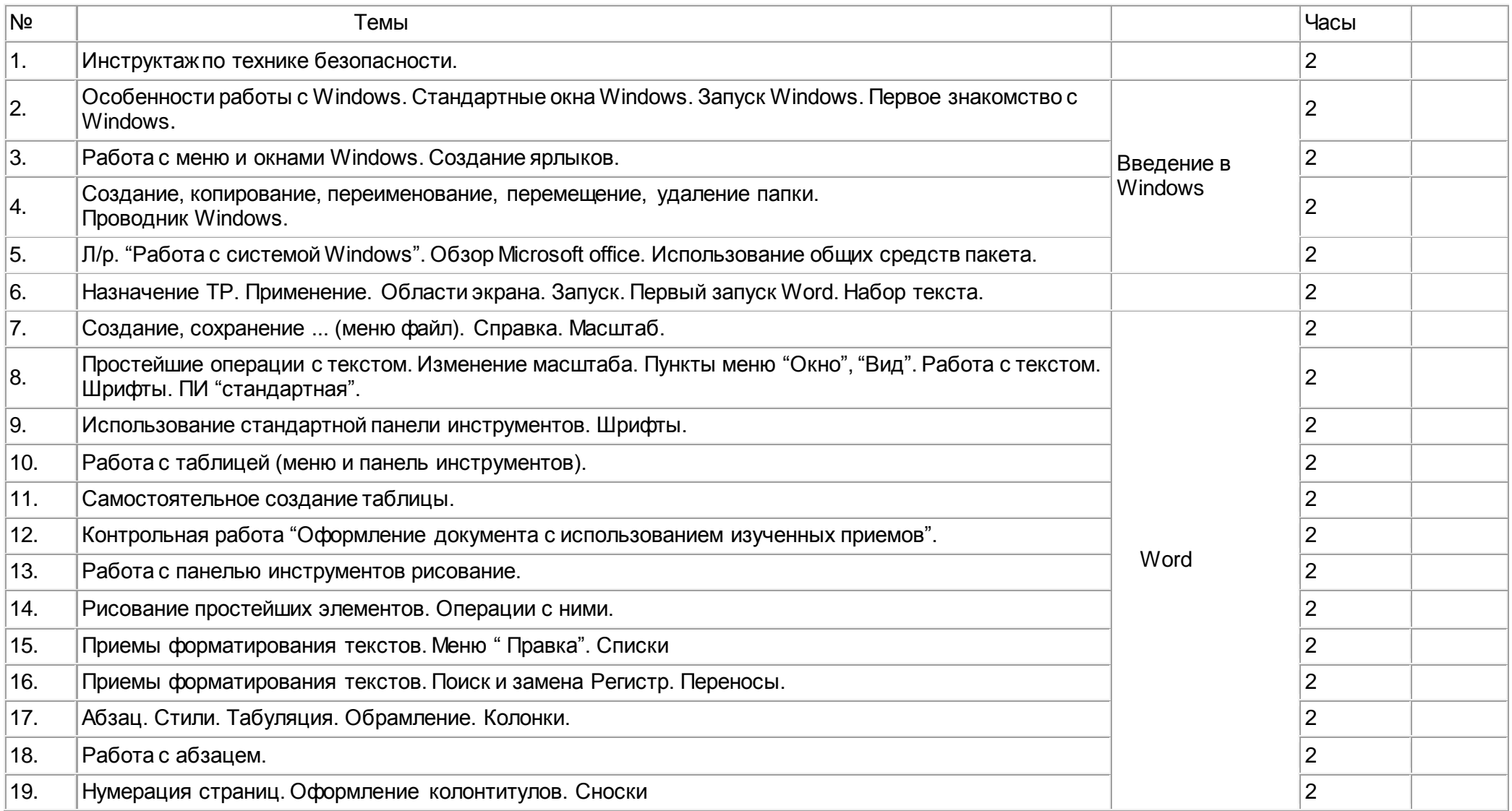

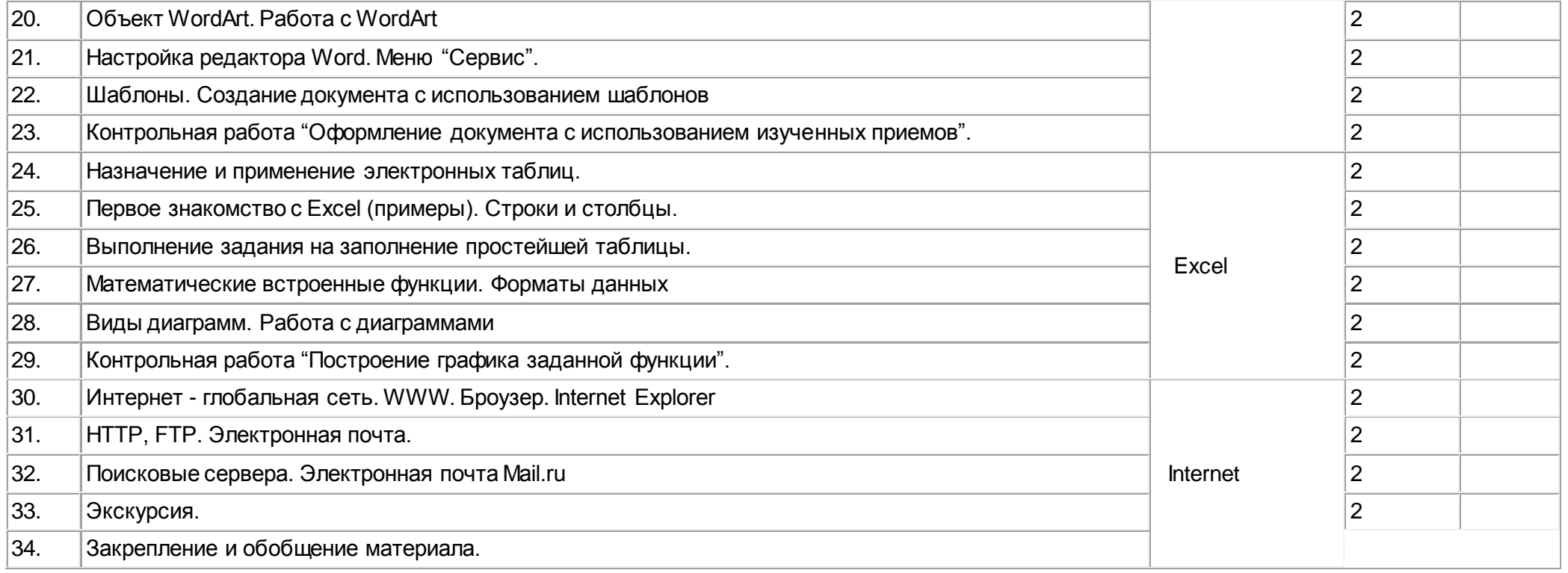